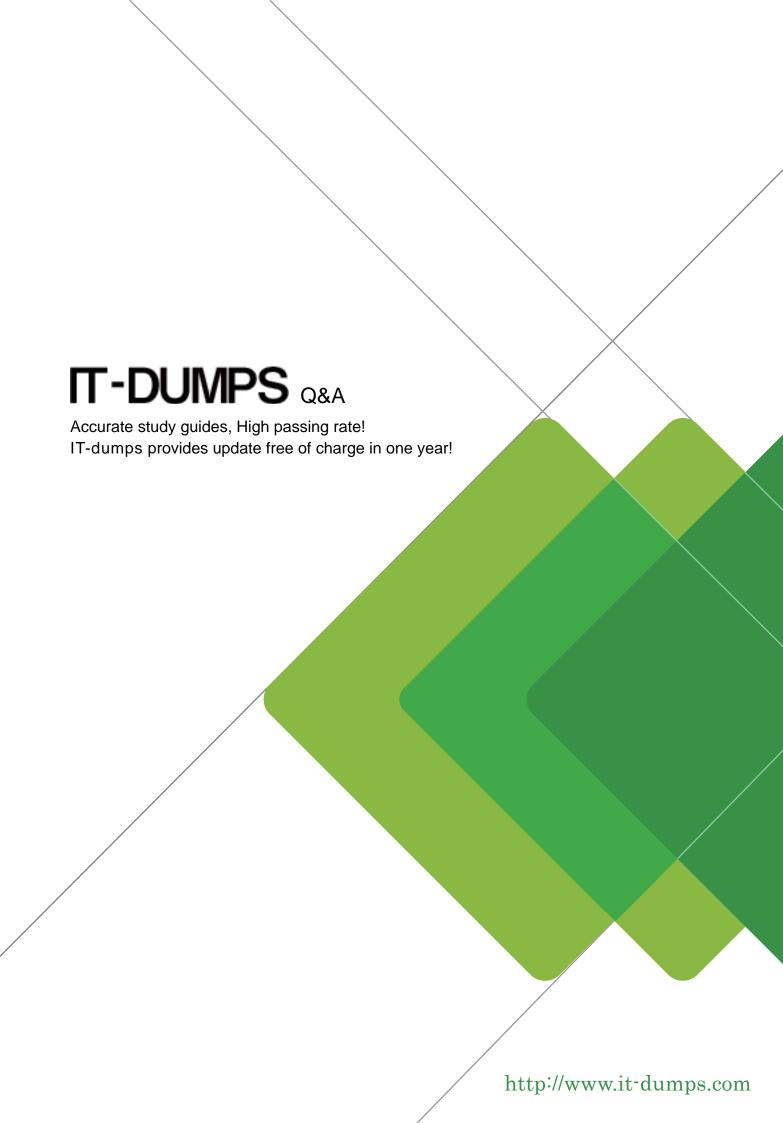

Exam : 270-420

Title : Partner Certification for

SIM:Foundation Exam

Version: DEMO

1. Which two options can you use when writing a new policy? (Choose two.) A. Existing default policy B. Existing predefined policy templates C. Copy policy from an existing audit node D. Import policy from another policy manager Answer:AB 2. What are three issues in today's security invironment? (Choose three.) A. Complexity of tools B. Quantity of solutions C. Security information overload D. Quantity of security tools and vendors E. Easy availability of network scanner tools Answer: ABC 3. What does eTrust WorldView provide? A. Redirection of log messages B. Guaranteed delivery of messages C. Machine-to-machine communication through TCP/IP D. Client/server access to the Common Object Repository Answer: D 4. When creating a rule with the eTrust Audit Rule Wizard, what should you do after you establish a rule to collect all events from the target, where the events will be created? A. Select an action of collector B. Associate the rule with the audit database

C. Specify the table collector to store the audit data

D. Specify the name of the audit database machine

Answer:A

| 5. For eTrust SCC scheduled or batch reports, which three file types are supported? (Choose three.) |
|----------------------------------------------------------------------------------------------------|
| A. XML                                                                                              |
| B. RTF                                                                                              |
| C. CSV                                                                                              |
| D. DOC                                                                                              |
| E. HTML Answer:ACE                                                                                  |

This document was created with Win2PDF available at <a href="http://www.win2pdf.com">http://www.win2pdf.com</a>. The unregistered version of Win2PDF is for evaluation or non-commercial use only. This page will not be added after purchasing Win2PDF.